## The bar-coded RP-5217-PDF form is NOT intended for use as a handwritten or typewriter-entry document and will NOT be accepted with a Deed by the County Clerk as such.

<u>Adobe Reader</u> Version 8 or higher is required to use the RP-5217-PDF Form. Internet Explorer is the preferred browser. Please note: Chrome users have difficulty opening this Adobe form.

## At this website: https://www.tax.ny.gov/pit/property/new-homebuyers/filing-rp5217.htm

- 1. Select *Download Form RP-5217-PDF* below to save the form to your *Downloads* folder.
- 2. Navigate to the *Downloads* folder on your computer or network and right-click.
- 3. Select Open with, then choose Adobe Acrobat Reader.

## DOWNLOAD FORM RP-5217-PDF

Right Click on document in your download folder. A screen will pop up and select: Always open in adobe reader.

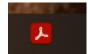

Then go to your Adobe reader file/app.

You should see the document there.

| Recent |                        |          |                |       |
|--------|------------------------|----------|----------------|-------|
|        | NAME                   | SHARING  | OPENED         | SIZE  |
|        | rp5217 fillable<br>PDF | Only you | Today, 1:59 PM | 98 KB |

Click on the document to open it up. It will be fillable now.